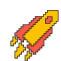

### Задание заключительного этапа по направлению **«Журналистика»** Категория участия: **«Бакалавриат»**

# DNAAOF

## *В разработке задания принимали участие представители партнеровработодателей направления АНО «Диалог Регионы»*

Выберите и проанализируйте наборы данных, предоставленные организаторами. Вы можете использовать не все предоставленные данные. При необходимости используйте иные релевантные источники информации в сети Интернет по вашей теме. Обязательно давайте ссылки на использованные источники данных.

Создайте на основе выбранных данных журналистский материал.

Визуализируйте необходимые данные, используя инструменты визуализации. Включите полученную визуализацию в текст аналитического материала, где это будет уместно. Сложную инфографику, созданную в онлайн сервисах, разместите в виде ссылки на опубликованную визуализацию в конце материала.

Загрузите готовую работу в формате \*.doc, \*.docx в систему Яндекс.Контест.

## **Наборы данных:**

- 1. Литературные произведения в государственных стандартах и программах для средней школы 1998–2022 гг.
- 2. ДТП в Санкт-Петербурге
- 3. Просмотр сериалов

#### **Рекомендации по последовательности выполнения задания:**

- 1. Просмотрите данные из набора, представленного организаторами.
- 2. Сформулируйте тему проекта.
- 3. Подумайте над контекстом вашей истории.
- 4. Определите, достаточно ли представленных данных. В случае необходимости за дополнительными данными обратитесь к другим источникам в сети интернет.
- 5. При работе с другими источниками в сети Интернет подберите один или несколько релевантных показателей.
- 6. Скачайте данные показателей к себе на компьютер.
- 7. Загрузите показатели в Excel или Google Spreadsheet, нормализуйте данные, отберите релевантные для вашей истории данные, подготовьте их для визуализации.
- 8. Используя любой сервис по созданию инфографики или визуализации данных (Excel, Google Spreadsheet, infogr.am, datawrapper.de или другие),

создайте инфографику на основе имеющихся данных. Использование чужой готовой инфографики не допускается.

- 9. Напишите журналистский материал, базируясь на полученных данных. Оформите работу для загрузки в Яндекс.Контест.
- 10. Загрузите работу в Яндекс.Контест.

ВАЖНО! Если во время написания работ вы используете алгоритмы автоматической генерации контента (искусственный интеллект), то обязательно сопроводите свою работу специальным комментарием **«Описание применения генеративной модели»** с описанием целей применения, названия конкретной генеративной модели, адреса ее сайта в интернете (либо описания иного источника модели), и способа ее применения. Описание факта использования генеративных моделей предлагается размещать во вводной части работы отдельным абзацем **«Использование генеративных моделей»**. В нём следует описать, какие действия выполнялись с помощью генеративной модели, с какой целью, с помощью каких ресурсов, как и когда.